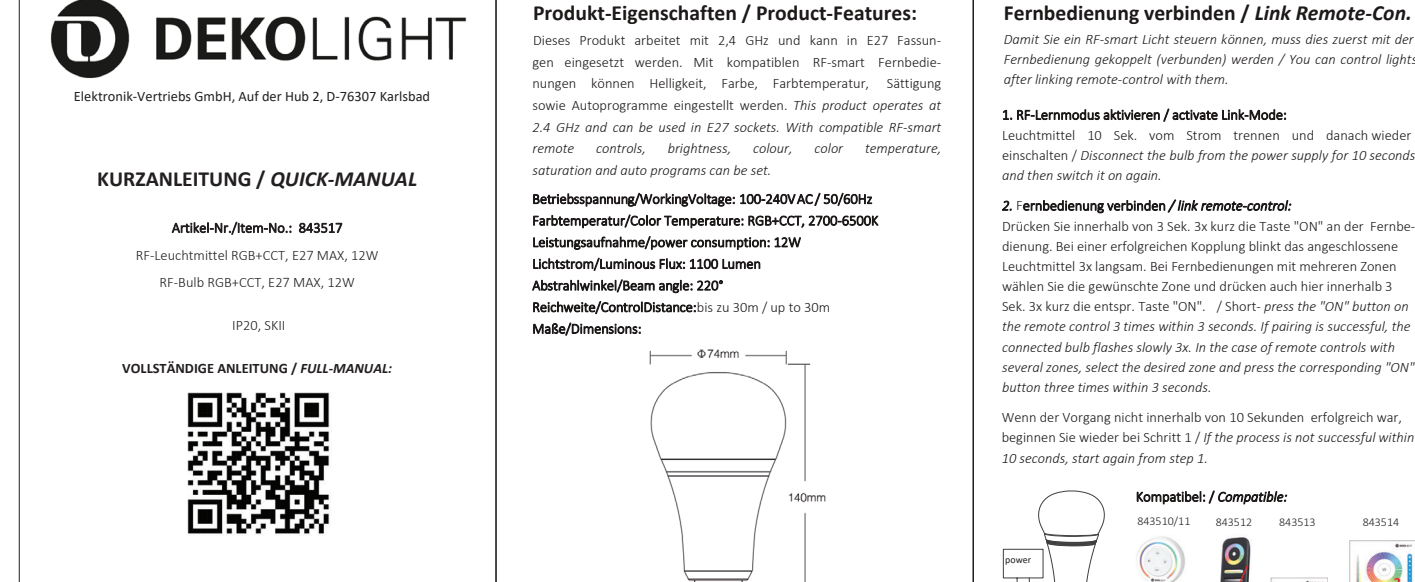

 $\epsilon$  Fernbedienung trennen / Unlink Remote-Con.

14 07 2023

Wenn Sie ein bereits verbundenes RE-smart Licht von der Eernhed YEWISSE ENTREVERS VERBINGHES IN BINETERN VON GETTENBEGGE<br>Nung trennen möchten, gehen Sie wie folgt vor/ *If you want to unlink an* connected RF-smart light from remote-control, proceed as follows.

## 1. RF-Lernmodus aktivieren / activate Link-Mode:

Leuchtmittel 10 Sek, vom Strom trennen und danach-wieder  $\frac{1}{2}$  and  $\frac{2}{2}$  and  $\frac{2}{2}$   $\frac{2}{2}$  means  $\frac{2}{2}$   $\frac{2}{2}$  einschalten / Disconnect the bulb from the power supply for 10 seconds and then switch it on again.

#### 2. Fernbedienung trennen / unlink remote-control:

Drücken Sie innerhalb von 3 Sek. 5x kurz die Taste "ON" an der Fernbedienung. Bei einer erfolgreichen Trennung blinkt das angeschlossene Leuchtmittel 10x langsam. Bei Fernbedienungen mit mehreren Zonen wählen Sie die gewünschte Zone und drücken auch hier innerhalb 3 Sek. 5x kurz die entspr. Taste "ON". / Short- press the "ON" button on *the remote control 5 times within 3 seconds. If unpairing is successful.*  $\overrightarrow{f}$ *he connected bulb flashes slowly 10x. In the case of remote controls* with several zones, select the desired zone and press the corresponding *<sup>H</sup>ON<sup>"</sup>* button 5 times within 3 seconds

Wenn der Vorgang nicht innerhalb von 10 Sekunden erfolgreich war, beginnen Sie wieder bei Schritt 1 / *If the process is not successful within δ δ δες*οnds *start gagin from sten 1* 

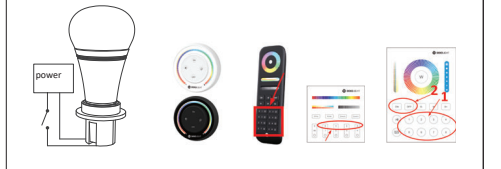

# $RF$ -Signalübertragung / RF-Signal-transmitting

Das Leuchtmittel kann die RF-Fernbedienungssignale innerhalb von ca. 30 m an andere Leuchten/RF-smart Controller übertragen, solange es sich innerhalb der Reichweite befindet. Somit kann die Reichweite der Fernbedienung theoretisch unbegrenzt sein. / The bulb can transmit *the RF remote control signals to other lights/RF-smart controllers* within approx. 30 m as long as it is within range. Thus, the range of the  $\epsilon$ *remote control can theoretically be unlimited.* 

### **W**E Programmsvnchronisation / Mode syncron.

Wenn mehrere Leuchtmittel/Controller mit der gleichen Eernhedienung und Zone verbunden sind sowie das gleiche Programm abspielen, synchronisiert sich der Programmablauf. / *If multiple bulbs/* controllers are connected to the same remote and zone and are playing the same program, the program-sequence will be synchronized

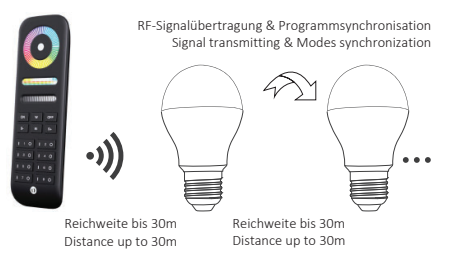

## *Damit Sie ein RF-smart Licht steuern können, muss dies zuerst mit der*

 $F$ ernbedienung gekonnelt (verbunden) werden / You can control lights

Leuchtmittel 10 Sek, vom Strom trennen und danach-wieder einschalten / Disconnect the bulb from the power supply for 10 seconds

dienung. Bei einer erfolgreichen Kopplung blinkt das angeschlossene Leuchtmittel 3x langsam. Bei Fernbedienungen mit mehreren Zonen

Sek. 3x kurz die entspr. Taste "ON". / Short- press the "ON" button on the remote control 3 times within 3 seconds. If pairing is successful, the connected bulb flashes slowly 3x. In the case of remote controls with *ƐĞǀĞƌĂůnjŽŶĞƐ͕ƐĞůĞĐƚƚŚĞ ĚĞƐŝƌĞĚnjŽŶĞĂŶĚƉƌĞƐƐƚŚĞĐŽƌƌĞƐƉŽŶĚŝŶŐΗKEΗ*

beginnen Sie wieder bei Schritt 1 / *If the process is not successful within* 

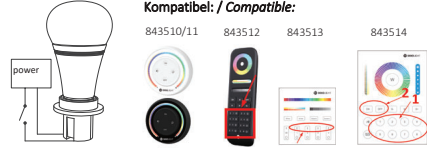

## Übersicht der Automatikprogramme / **Overview Dynamic Modes:**

Durch mehrfaches drücken der Taste "M"/zugeordneten Taste können Programme abgespielt werden. Mehrmaliges drücken von "S+/S-"<br>ändert die Programmgeschwindigkeit. / Dynamic modes can be played<br>by repeatedly pressing the "M" key/ossigned key. Pressing "S+/S-"<br>several times changes the pro

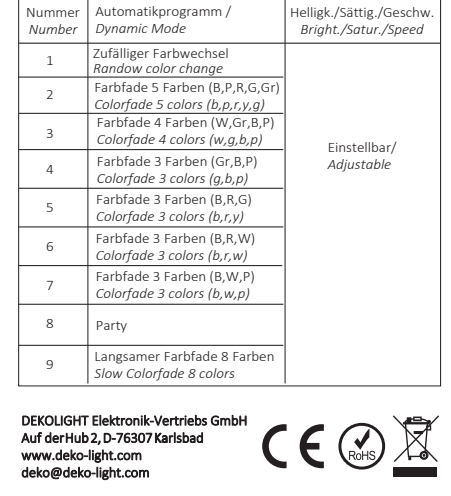